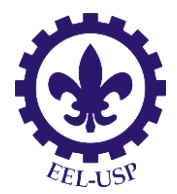

## LISTA DE EXERCÍCIOS Estrutura dos materiais

- 1. Se o raio atômico do Alumínio é de 0,143nm, calcular o volume da sua célula unitária em metros cúbicos.
- 2. Mostrar que para a estrutura cristalina CCC, o comprimento da aresta da célula unitária a e o raio atômico R estão relacionados através da expressão 3  $a = \frac{\tilde{4}R}{\sqrt{2}}$
- 3. Mostrar que o fator de empacotamento atômico para a estrutura CCC é 0,68.
- 4. Calcular o fator de empacotamento atômico para a estrutura CFC.
- 5. Para a estrutura cristalina hc, mostrar que a razão c/a é de 1,633.
- 6. Mostrar que o fator de empacotamento atômico para a estrutura cristalina HC é 0,74.
- 7. O Ferro possui estrutura cristalina CCC, um raio atômico de 0,124nm e peso atômico de 55,85g/mol. Calcular e comparar a sua densidade teórica com o valor experimental.
- 8. O Zircônio é hc e tem densidade de 6,51g/cm<sup>3</sup>. Calcule o volume da célula unitária em metros cúbicos.
- 9. Calcule a densidade atômica planar em átomos por mm² no plano (110) do ferro-α, cuja rede é CCC.

 $a_{Fe_{\pi}}=0,287$  nm .

- 10. O Titânio tem estrutura cristalina hc e raio atômico 0,1445nm. Se a razão c/a=1,58:
	- a. Determinar o volume da célula unitária
	- b. Calcular a densidade do Ti.
- 11. Calcule a densidade linear dos átomos ao longo da direção  $[111]$ em:
	- a. Tungstênico CCC  $r_w = 0.137$ *nm*;
	- b. Alumínio CFC  $r_{Al} = 0.143$ *nm*.
- 12. Em uma célula unitária CCC, desenhe as seguintes direções e enumere as coordenadas dos átomos que têm os centros interceptados pela direção do vetor:
	- a. [100]
	- b. [110]
	- c. [111]
- 13. Quais são os índices das direções mostradas no cubo unitário abaixo:

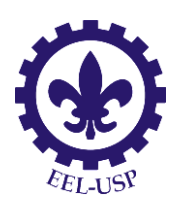

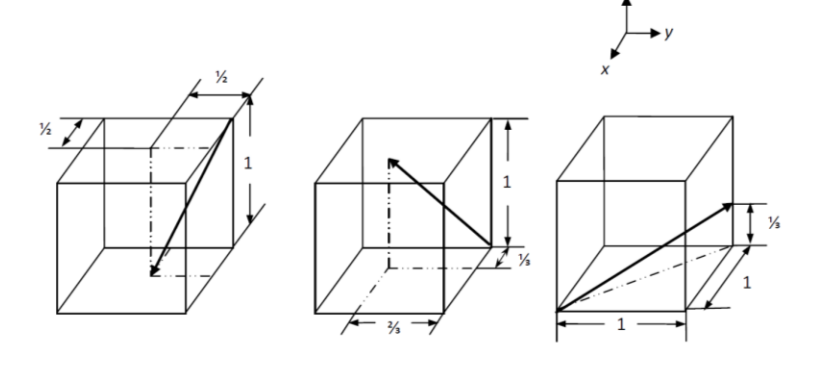

14. Quais os índices de Miller dos planos cristalográficos indicados abaixo:

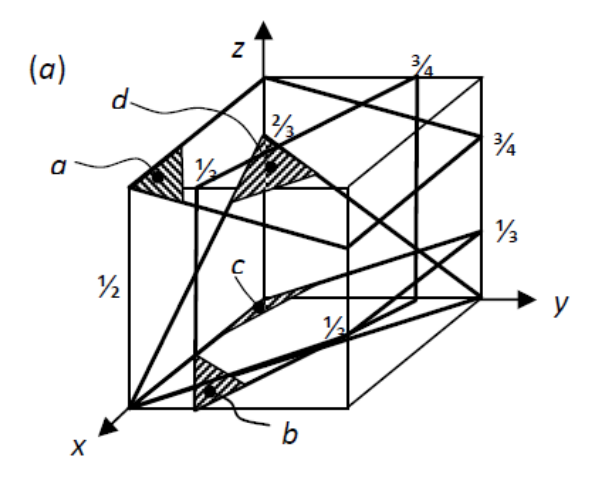

- 15. Calcule a densidade atômica planar em átomos/mm<sup>2</sup> para o plano cristalino (100) do cromo CCC, o qual tem parâmetro de rede de 0,28846nm.
- 16. Calcule a densidade atômica planar em átomos/mm<sup>2</sup> para o plano cristalino (100) do ouro CFC, o qual tem parâmetro de rede de 0,40788nm.
- 17. O ferro puro, no aquecimento, sofre a 912<sup>o</sup>C uma transformação polimórfica passando de CCC para CFC. Calcule a porcentagem de variação volumétrica associada à alteração de estrutura de CCC para CFC. A 912<sup>0</sup>C, a célula unitária CCC tem um parâmetro de rede de a=0,293nm e a célula CFC a=0,363nm.
- 18. O Ferro (abaixo de 912 $^0$ C) e o tungstênio são ambos CCC com raios atômicos muito diferentes. Entretanto, eles têm o mesmo fator de empacotamento atômico de 0,68. Como você explica este fato?